# **Wirtschaftsinformatik 1**

DATENBANKEN – WEITERE BEZIEHUNGEN

# Prof. Dr. Bernd Blümel, Prof. Dr. Christian Bockermann, Prof. Dr. Volker Klingspor

Hochschule Bochum

Sommersemester 2024

### **Inhalt**

## 1 [Wiederholung](#page-2-0)

- **2** [Weitere Arten von Beziehungen](#page-9-0)
	- [1:1-Beziehungen](#page-10-0)
	- [Rekursive Beziehungen](#page-15-0)
	- [Beziehungen mit mehr als zwei Entitätstypen](#page-17-0)
	- [Spezialisierungen](#page-22-0)

## 3 [Zusammenfassung](#page-28-0)

# <span id="page-2-0"></span>**Wiederholung**

### Zunächst: Aggregatfunktionen in der Tabelle Artikel

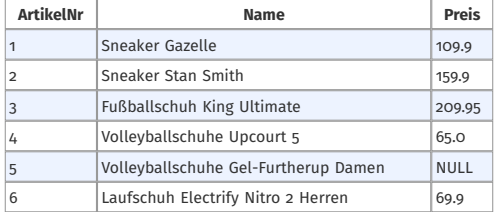

**Bestimme den niedrigsten, den höchsten und den durchschnittlichen Preis sowie die Summe aller Preise**

Select  $min(Preis)$ ,  $max(Preis)$ ,  $avg(Preis)$ ,  $sum(Preis)$  from Artikel

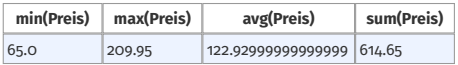

## Aggregatfunktionen zum Zählen

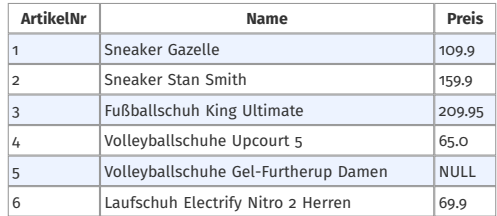

**Wie viele Artikel habe ich?**

**Wie viele unterschiedliche Preise habe die Artikel?**

**Wie viele Artikel haben einen Preis?**

Select **count ( \* ) , count(distinct P r eis ) , count( P r eis )** from Artikel

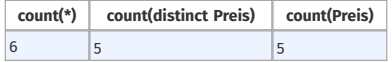

**Hochschule Bochum** Bochum University of Applied Sciences

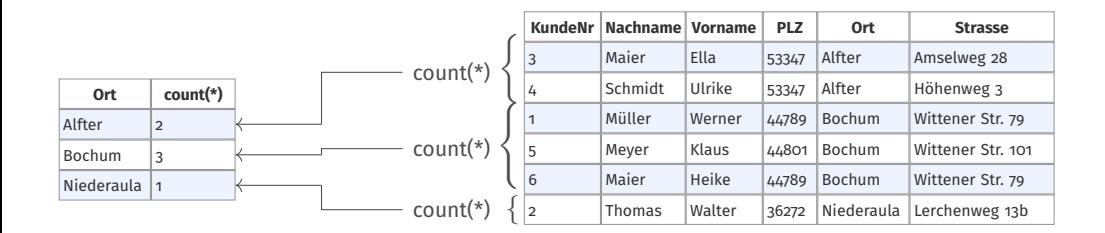

Select Ort, count(\*) from Kunde **group by Ort**

**Hochschule Bochum** Bochum University of Applied Sciences

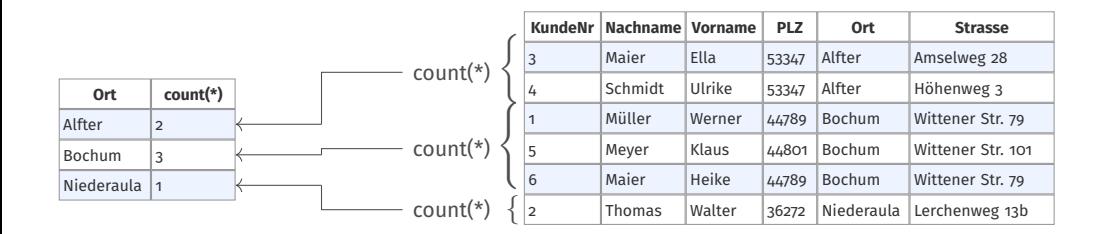

Select Ort, count(\*) from Kunde **group by Ort**

• group by fasst alle Tupel mit demselben Attributwert zu einer Teilmenge zusammen.

**Hochschule Bochum** Bochum University of Applied Sciences

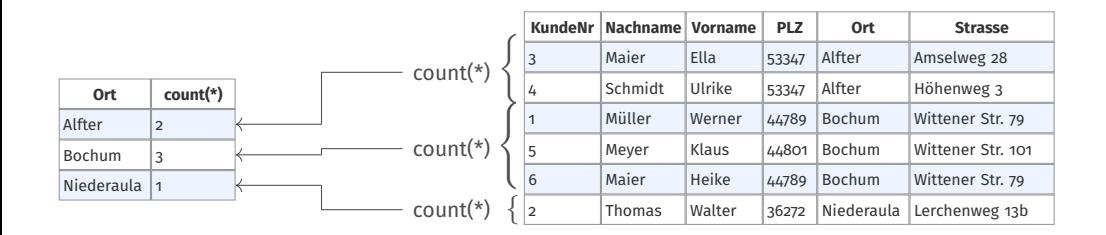

Select Ort, count(\*) from Kunde **group by Ort**

- group by fasst alle Tupel mit demselben Attributwert zu einer Teilmenge zusammen.
- Die Aggregatfunktion wird dann auf jede Teilmenge getrennt angewendet.

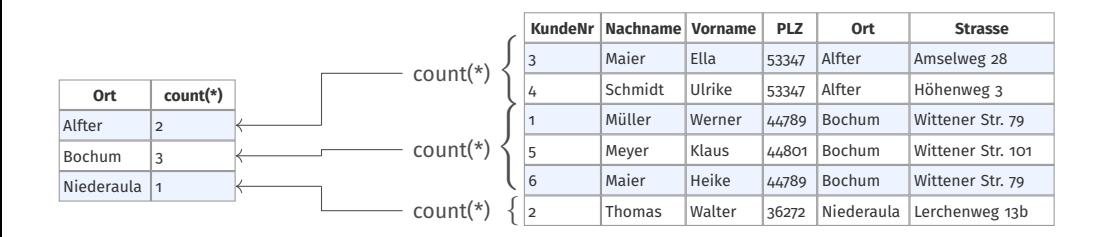

Select Ort, count(\*) from Kunde **group by Ort**

- group by fasst alle Tupel mit demselben Attributwert zu einer Teilmenge zusammen.
- Die Aggregatfunktion wird dann auf jede Teilmenge getrennt angewendet.
- Das Attribut, nach dem gruppiert wird, kann mit ausgegeben werden.

# <span id="page-9-0"></span>**Weitere Arten von Beziehungen**

<span id="page-10-0"></span>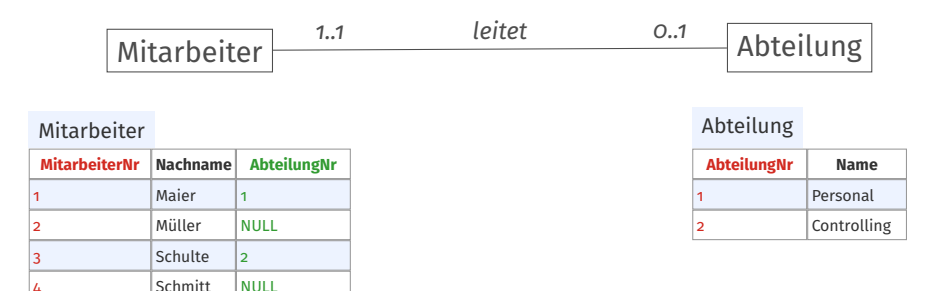

- 1:1-Beziehungen können genauso wie 1:n-Beziehungen mit einem Fremdschlüssel aufgelöst werden.
- Beide Tabellen könnten den Fremdschlüssel der jeweils anderen Tabelle aufnehmen.
- Namen von Fremdschlüsseln dürfen geändert werden.

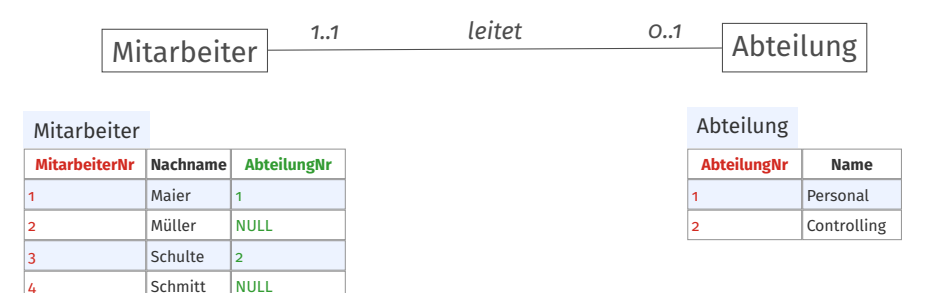

## • Wie wird geprüft, ob jede Abteilung durch einen Mitarbeiter geleitet wird?

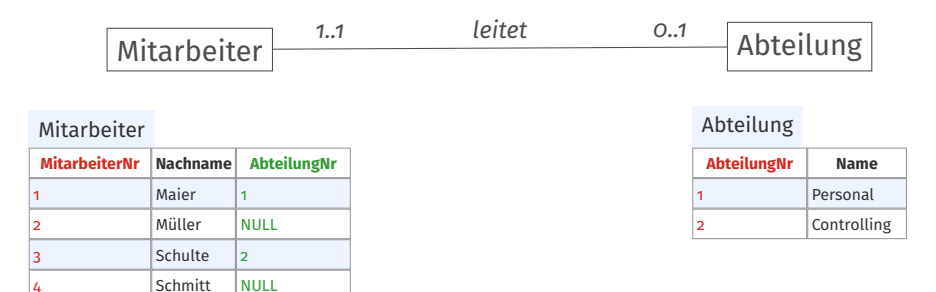

- Wie wird geprüft, ob jede Abteilung durch einen Mitarbeiter geleitet wird?
- Ist die Verwendung einer nur teilweise gefüllten Spalte sinnvoll?

## 1:1-Beziehungen besser

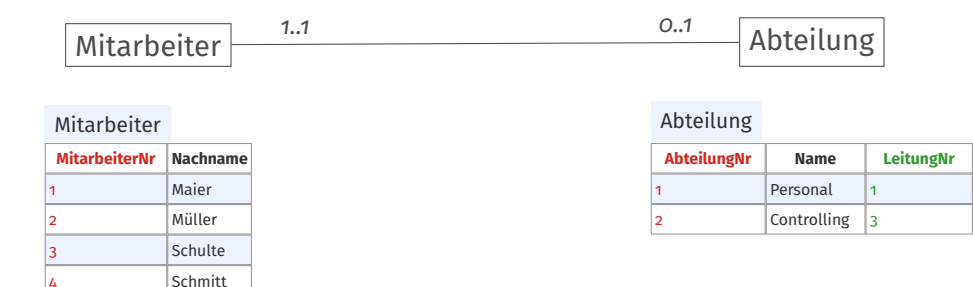

• Jede Abteilung wird geleitet, wenn keine NULL-Werte auftreten.

### **Welcher Mitarbeiter leitetet welche Abteilung?**

Select Mitarbeiter.Nachname, Abteilung.Name from Mitarbeiter join Abteilung on (Mitarbeiter.MitarbeiterNr = Abteilung.LeitungNr)

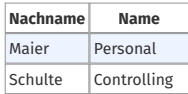

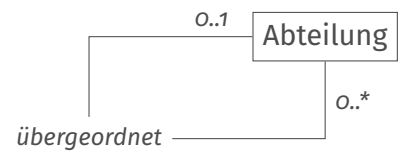

#### <span id="page-15-0"></span>Abteilung

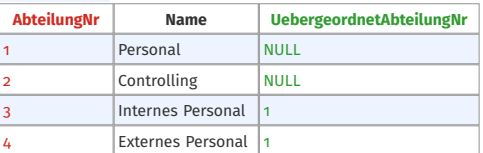

- Rekursive Beziehungen werden genauso behandelt wie *normale* Beziehungen.
- Hier wird die Regel für 1:n-Beziehungen angewendet.
- Der Fremdschlüssel muss dabei umbenannt werden.

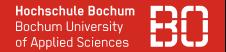

#### **Welcher Abteilungen unterstehenden der Abteilung Personal?**

```
Select Abteilung.Name, Abteilung2.Name
from Abteilung
join Abteilung as Abteilung2 on (Abteilung.AbteilungNr = Abteilung2.uebergeordnetNr)
where Abteilung.Name = "Personal"
```
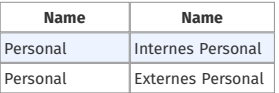

## <span id="page-17-0"></span>Beziehungen grösseren Grads

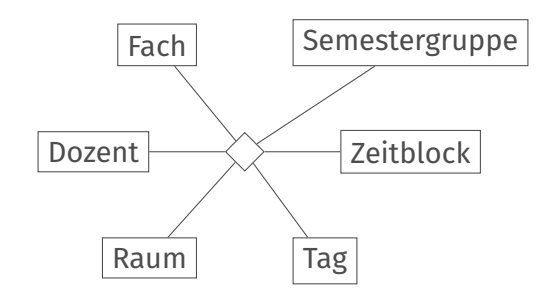

- Die Anzahl der Entitäten, die an einer Beziehung teilnehmen, nennt man Grad der Beziehung
- Bei einem Grad größer als 2 wird eine Raute gezeichnet.

## Tabellen zu Beziehungen Grads > 2

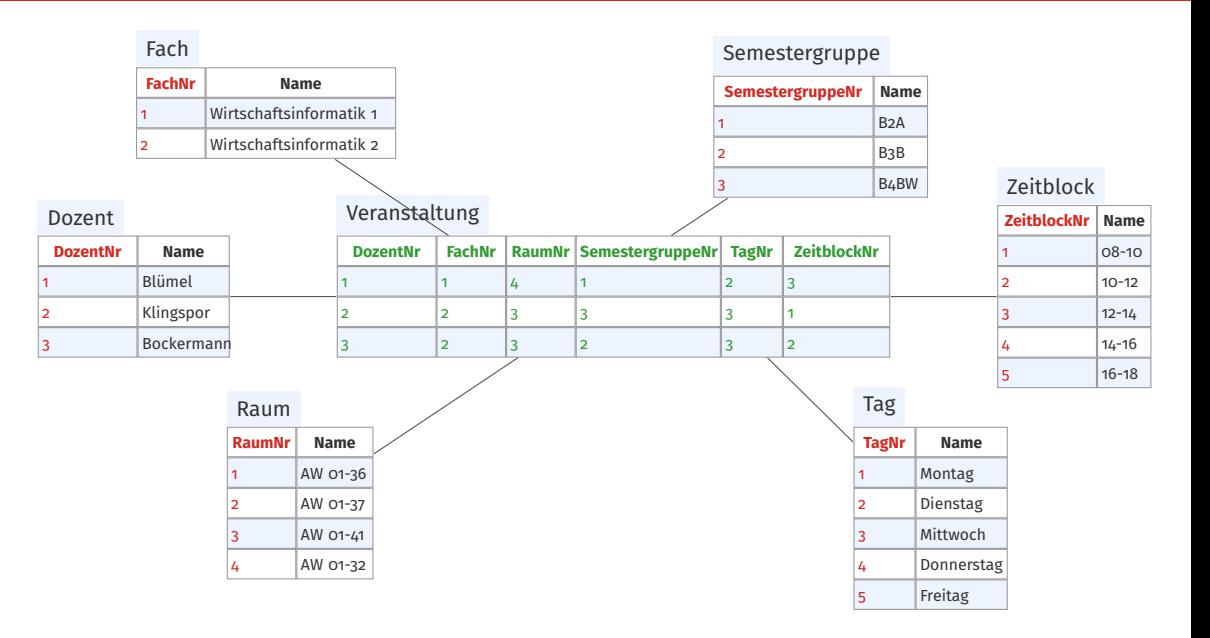

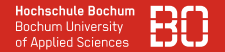

- Bei der Auflösung einer Beziehung zwischen mehr als 2 Entitätstypen:
	- Erstellen Sie eine weitere Verbindungstabelle
	- Die Tabelle enthält die Primärschlüssel aller beteiligten Tabellen als Fremdschlüssel
	- Der Primärschlüssel setzt sich aus diesen Fremdschlüsseln zusammen
	- Die Tabelle kann weitere Attribute enthalten
	- Attribute, die nicht vom Primärschlüssel abhängig sind, müssen in den Primärschlüssel aufgenommen werden
- Das Vorgehen ist analog zu dem Vorgehen bei n:m-Beziehungen

### **Welche Dozenten lehren das Fach Wirtschaftsinformatik 2?**

Select \* from Fach join Veranstaltung on (Fach.FachNr = Veranstaltung.FachNr) join Dozent on (Veranstaltung.DozentNr = Dozent.DozentNr) where Fach.Name='Wirtschaftsinformatik 2'

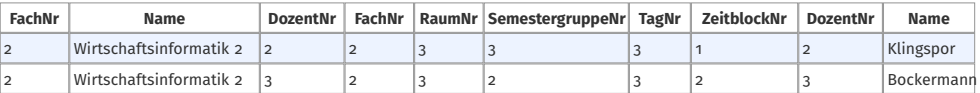

• Sie suchen genauso über die Verbindungstabelle wie bei n:m-Beziehungen

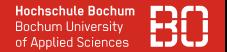

#### **Welche Dozenten lehren das Fach Wirtschaftsinformatik 2?**

```
Select Fach . Name, Dozent . Name from Fach
join Veranstaltung on (Fach.FachNr = Veranstaltung.FachNr)
join Dozent on (Veranstaltung.DozentNr = Dozent.DozentNr)
where Fach.Name='Wirtschaftsinformatik 2'
```
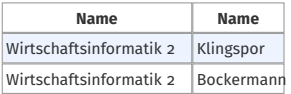

• Sie können weiterhin alle gelernten SQL-Konstrukte verwenden

<span id="page-22-0"></span>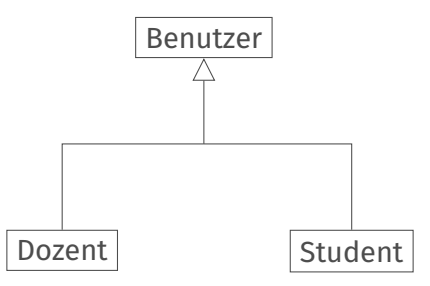

- Jede:r Dozent:in ist gleichzeitig auch ein:e Benutzer:in
- Jede:r Studierende ist gleichzeitig auch ein:e Benutzer:in
- Je nach Sichtweise reden wir von Generalisierung oder Spezialisierung
- Wegen der o.g. Eigenschaften reden wir auch von is-a-Beziehungen

## Tabellen zu Spezialisierungen

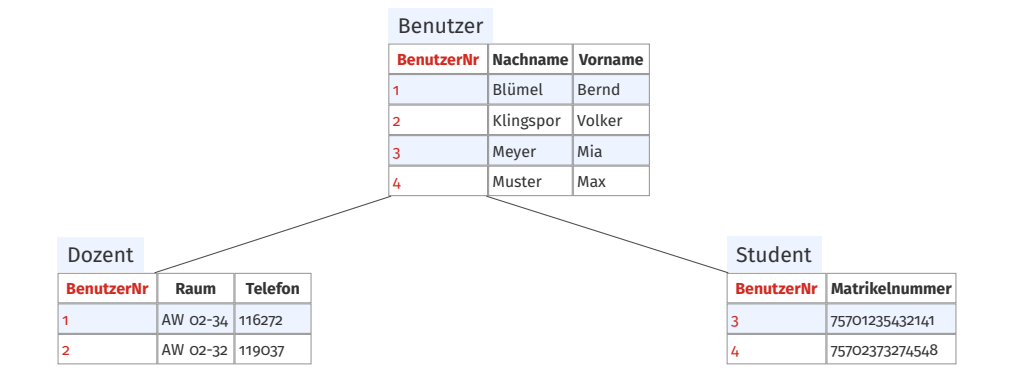

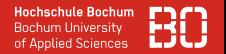

- Sie erstellen für jeden Entitätstyp eine Tabelle.
- Alle beteiligten Tabellen erhalten als Primärschlüssel den Primärschlüssel der generellen Entität.
- Der Primärschlüssel setzt sich aus diesen Fremdschlüsseln zusammen.
- Eigenschaften, die alle Entitäten besitzen, erscheinen in der Tabelle der generellen Entität.
- Eigenschaften, die die Spezialisierungen kennzeichnen, erscheinen in der Tabelle der jeweiligen Entität.

### **Welche Martikelnummer hat die Studentin Mia Meyer?**

Select \* from Benutzer join Student on (Benutzer.BenutzerNr = Student.BenutzerNr) where Benutzer.Nachname='Meyer' and Benutzer.Vorname='Mia';

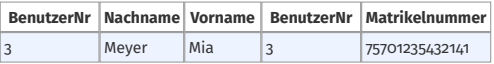

### **Welche Martikelnummer hat die Studentin Mia Meyer?**

```
Select * from Benutzer
join Student on (Benutzer.BenutzerNr = Student.BenutzerNr)
where Benutzer.Nachname='Meyer' and Benutzer.Vorname='Mia';
```
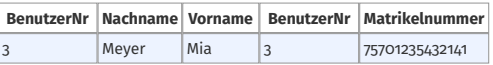

• Die Suche erfolgt über Gleichsetzung der gemeinsamen Primärschlüssel

### **Welche Martikelnummer hat die Studentin Mia Meyer?**

```
Select * from Benutzer
join Student on (Benutzer.BenutzerNr = Student.BenutzerNr)
where Benutzer.Nachname='Meyer' and Benutzer.Vorname='Mia';
```
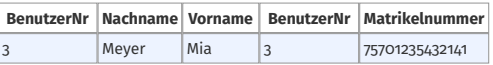

• Die Suche erfolgt über Gleichsetzung der gemeinsamen Primärschlüssel

```
Select Student . Matrikelnummer from Benutzer
join Student on (Benutzer.BenutzerNr = Student.BenutzerNr)
where Benutzer.Nachname='Meyer' and Benutzer.Vorname='Mia';
```

```
Matrikelnummer
```
75701235432141

# <span id="page-28-0"></span>**Zusammenfassung**

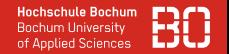

- 1:1-Beziehungen zwischen Entitäten
- Rekursive Beziehungen
- Beziehungen zwischen mehr als 2 Entitäten
- Spezialisierungen